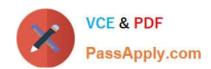

# 70-537<sup>Q&As</sup>

Configuring and Operating a Hybrid Cloud with Microsoft Azure Stack
Hub

### Pass Microsoft 70-537 Exam with 100% Guarantee

Free Download Real Questions & Answers **PDF** and **VCE** file from:

https://www.passapply.com/70-537.html

100% Passing Guarantee 100% Money Back Assurance

Following Questions and Answers are all new published by Microsoft
Official Exam Center

- Instant Download After Purchase
- 100% Money Back Guarantee
- 365 Days Free Update
- 800,000+ Satisfied Customers

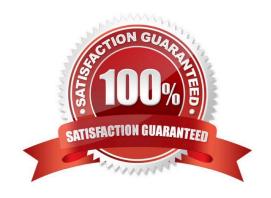

#### https://www.passapply.com/70-537.html 2021 Latest passapply 70-537 PDF and VCE dumps Download

#### **QUESTION 1**

#### **HOTSPOT**

You are preparing a Linux image for upload to Azure Stack.

You need to install the Microsoft Azure Linux Agent manually.

You install the python-setuptools.

Which command should you run next? To answer, select the appropriate options in the answer area.

NOTE: Each correct selection is worth one point.

Hot Area:

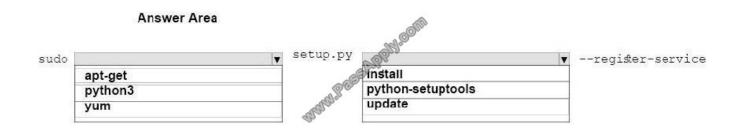

#### Correct Answer:

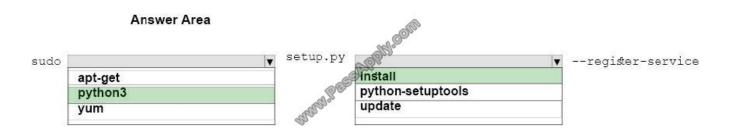

References: https://docs.microsoft.com/en-us/azure/azure-stack/azure-stack-linux#prepare-your-own-image

### **QUESTION 2**

You manage an Azure Stack integrated system.

You need to identify the IP address of the external time server that was configured during Azure Stack provisioning.

What should you do?

- A. From the Azure Resource Manager endpoint, run Get-AzsUsageConnection.
- B. From the privileged endpoint, run Get-AzureStacklog.

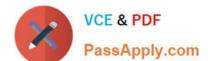

#### https://www.passapply.com/70-537.html

2021 Latest passapply 70-537 PDF and VCE dumps Download

- C. From the Azure Resource Manager endpoint, run Get-AzsResourceProviderManifest.
- D. From the privileged endpoint, run Get-AzureStackStampInformation.

Correct Answer: D

#### **QUESTION 3**

Note: This question is part of a series of questions that use the same scenario. For your convenience, the scenario is repeated in each question. Each question presents a different goal and answer choices, but the text of the scenario is

exactly the same in each question in this series.

Start of repeated scenario.

Your company has a network that contains an Active Directory forest named fabrikam.com. The forest is synchronized to a Microsoft Azure Active Directory (Azure AD) tenant and has an Azure subscription.

The company also has an Azure AD tenant named contoso.com. Contoso.com has an Azure subscription. Contoso.com includes foreign principals.

The network contains the computers configured as shown in the following table.

| Computer name | Operating system                  | Configuration                                                                                                    |
|---------------|-----------------------------------|----------------------------------------------------------------------------------------------------|
| Server1       | Windows Server 2016<br>Datacenter | Hyper-V host that hosts two test virtual machines                                                                     |
| Server2       | Windows Server 2016<br>Datacenter | Microsoft SQL Server 2016 server primary<br>replica of an Always On availability group<br>in a cluster named Cluster1 |
| Server3       | Windows Server 2016<br>Datacenter | Microsoft SQL Server 2016 server,<br>secondary replica of an Always On<br>availability group in Cluster1              |
| Server4       | Windows Server 2016<br>Datacenter | Member of Cluster1                                                                                                    |
| Server5       | Windows Server 2016<br>Datacenter | File server                                                                                                    |
| Client1       | Windows 10 Enterprise             | Privileged access workstation                                                                                         |

Fabrikam.com contains a user named User1.

For operating system deployment, the company uses a custom operating system image of Windows Server 2016 Datacenter named Image1.

You have an Azure Stack integrated system that is accessed by using the following endpoints:

https://portal.fabrikam.com

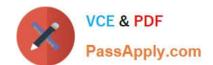

### https://www.passapply.com/70-537.html

2021 Latest passapply 70-537 PDF and VCE dumps Download

https://adminportal.fabrikam.com https://management.fabrikam.com Privileged endpoint: 192.168.100.100 Hardware lifecycle host: 192.168.101.101 https://adminmanagement.fabrikam.com

You onboard contoso.com as a guest directory tenant on the Azure Stack integrated system.

You implement in the following Azure Stack providers:

SQL Server

App Service

End of repeated scenario.

You need to install the Azure Stack Development Kit on Server1.

You download and extract all the required development kit components to Server1.

What should you do first?

A. Install the Azure PowerShell module.

B. Modify the BIOS on Server1.

C. Run the Asdk-Installer.ps1 script

D. Run the RegisterWithAzure.ps1 script.

Correct Answer: C

References: https://docs.microsoft.com/en-us/azure/azure-stack/asdk/asdk-prepare-host

#### **QUESTION 4**

#### **HOTSPOT**

Note: This question is part of a series of questions that use the same scenario. For your convenience, the scenario is repeated in each question. Each question presents a different goal and answer choices, but the text of the

scenario is exactly the same in each question in this series.

Start of repeated scenario.

Your company has a network that contains an Active Directory forest named fabrikam.com. The forest is synchronized to a Microsoft Azure Active Directory (Azure AD) tenant and has an Azure subscription. The company also has an Azure AD tenant named contoso.com. Contoso.com has an Azure subscription. Contoso.com includes foreign principals.

### https://www.passapply.com/70-537.html 2021 Latest passapply 70-537 PDF and VCE dumps Download

| Computer name | Operating system                  | Configuration                                                                                                    |
|---------------|-----------------------------------|----------------------------------------------------------------------------------------------------|
| Server1       | Windows Server 2016<br>Datacenter | Hyper-V host that hosts two test virtual machines                                                                     |
| Server2       | Windows Server 2016<br>Datacenter | Microsoft SQL Server 2016 server primary<br>replica of an Always On availability group<br>in a cluster named Cluster1 |
| Server3       | Windows Server 2016<br>Datacenter | Microsoft SQL Server 2016 server,<br>secondary replica of an Always On<br>availability group in Cluster1              |
| Server4       | Windows Server 2016<br>Datacenter | Member of Cluster1                                                                                                    |
| Server5       | Windows Server 2016<br>Datacenter | File server                                                                                                    |
| Client1       | Windows 10 Enterprise             | Privileged access workstation                                                                                         |

The network contains the computers configured as shown in the following table.

Fabrikam.com contains a user named User1.

For operating system deployment, the company uses a custom operating system image of Windows Server 2016 Datacenter named Image1.

You have an Azure Stack integrated system that is accessed by using the following endpoints:

1.

https://portal.fabrikam.com

2.

https://adminportal.fabrikam.com

3.

https://management.fabrikam.com

4.

Privileged endpoint: 192.168.100.100

5.

Hardware lifecycle host: 192.168.101.101

6.

https://adminmanagement.fabrikam.com

You onboard contoso.com as a guest directory tenant on the Azure Stack integrated system.

#### https://www.passapply.com/70-537.html

2021 Latest passapply 70-537 PDF and VCE dumps Download

You implement in the following Azure Stack providers:

1.

SQL Server

2.

App Service

End of repeated scenario.

You need to configure the App Service resource provider to offer the Small worker tier to tenants.

What should you do? To answer, select the appropriate options in the answer area.

NOTE: Each correct selection is worth one point.

Hot Area:

### **Answer Area**

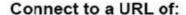

https://192.168.100.100 https://adminportal.fabrikam.com https://portal.fabrikam.com

#### Create an instance of:

The Controller role
The Front End role
The Management Server role
The Publisher role
The Web Worker role

Correct Answer:

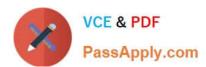

### Answer Area

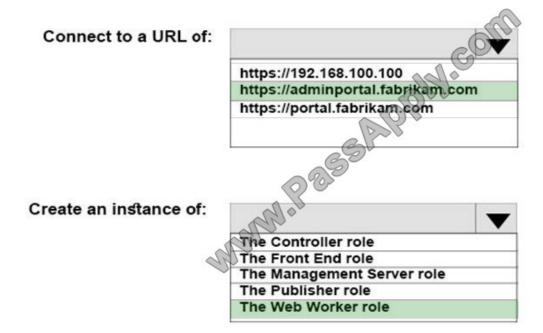

References: https://docs.microsoft.com/en-us/azure/azure-stack/azure-stack-app-service-deploy

#### **QUESTION 5**

NOTE: This question is part of a series of questions that present the same scenario. Each question in the series contains a unique solution that might meet the stated goals. Some question sets might have more than one correct solution.

while others might not have a correct solution.

After you answer a question in this section, you will NOT be able to return to it. As a result, these questions will not appear in the review screen.

You have several Azure Stack integrated systems.

A new Azure Stack operator joins your team.

You create a new user named AzStackOp1 that the new operator will use to manage the systems.

AzStackOp1 attempts to create a new plan and receives the following error message: "Failed to submit deployment. Error submitting the deployment request. Additional details from the underlying API that might be helpful: The client

`AzStackOp1@onmicrosoft.com\\' with object id `03f4f6a8-0bb5 does not have authorization to perform action..."

You need to ensure that AzStackOp1 can create plans and offers. The solution must prevent AzStackOp1 from delegating RBAC rights to other users.

Solution: You assign AzStackOp1 Owner rights to the Default Provider Subscription.

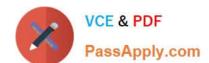

https://www.passapply.com/70-537.html 2021 Latest passapply 70-537 PDF and VCE dumps Download

Does this meet the goal?

A. Yes

B. No

Correct Answer: B

Latest 70-537 Dumps

70-537 Practice Test

70-537 Braindumps

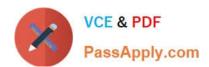

To Read the Whole Q&As, please purchase the Complete Version from Our website.

## Try our product!

100% Guaranteed Success

100% Money Back Guarantee

365 Days Free Update

**Instant Download After Purchase** 

24x7 Customer Support

Average 99.9% Success Rate

More than 800,000 Satisfied Customers Worldwide

Multi-Platform capabilities - Windows, Mac, Android, iPhone, iPod, iPad, Kindle

We provide exam PDF and VCE of Cisco, Microsoft, IBM, CompTIA, Oracle and other IT Certifications. You can view Vendor list of All Certification Exams offered:

https://www.passapply.com/allproducts

### **Need Help**

Please provide as much detail as possible so we can best assist you. To update a previously submitted ticket:

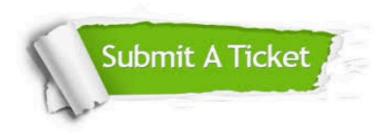

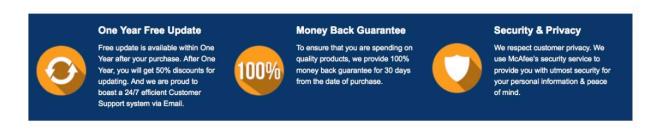

Any charges made through this site will appear as Global Simulators Limited.

All trademarks are the property of their respective owners.

Copyright © passapply, All Rights Reserved.